# **Orni 3**

# **Rechenmodell für Ornithopter**

Das Programm ermöglicht zumindest näherungsweise eine quantitative Beschreibung der Dynamik und Aerodynamik von profilierten Schlagflügeln. Vor allem der zahlenmäßige Vergleich bei Veränderungen diverser Schlagflügel-Einflussgrößen ist damit durchführbar.

Für die Berechnung werden profilierte Schlagflügel und quasistationäre Strömungsbedingungen vorausgesetzt. Die Berechnungen führen also nur beim schnellen Vorwärtsflug mit relativ kleinen Schlagfrequenzen zu brauchbaren Ergebnissen (große Vögel, Fliegen mit dem Auftrieb).

Zum zum besseren Verständnis der nachstehenden Ausführungen sollten die Webseite <http//:www.ornithopter.de>, der Inhalt des dort bereit gestellten Handbuches "**Wie Ornithopter fliegen**" und das Rechenprogramm **Orni 2** bekannt sein.

Das Rechenverfahren konnte bisher bei der Anwendung im Modellbau nur per Augenschein, aber noch nicht durch Messungen bestätigt werden. Daher ist Vorsicht geboten. Der Autor übernimmte keinerlei Gewähr für die Richtigkeit und Vollständigkeit der Berechnung und der gemachten Angaben.

- Das Programm ist mit der Software "Mathcad 13" geschrieben.
- Der Schutz des Arbeitsblattes kann mit Mathcad nach dem Speichern im xmcd-Format entfernt werden (ohne Passwort).
- Im Normalfall sind nur die nachfolgend gelb markierten Felder zur Eingabe erforderlich.

**Das hier aufgeführte Rechenprogramm ist als Open-Source-Software zu verstehen. Damit ist es jedem möglich, Einblick in das Rechenverfahren zu nehmen. Jeder hat die Erlaubnis diesen Quellcode beliebig weiter zu geben, zu verändern und vor allem zu korrigieren und zu verbessern.**

### **Inhalt**

.

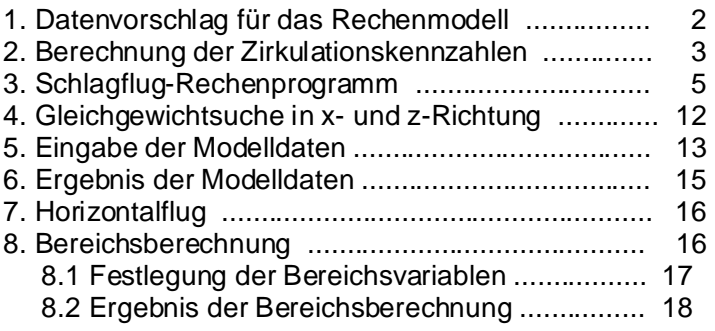

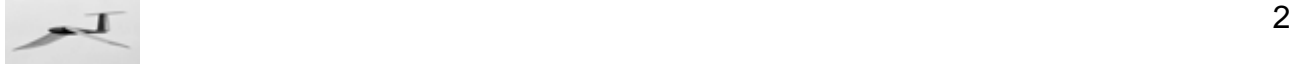

# **1. Datenvorschlag für das Rechenmodell**

Die vorgegebenen Beispielwerte entsprechen etwa denen eines **EV**-Ornithoptermodells und sind änderbar. Viele von ihnen lassen sich am Ende dieses Arbeitsblattes auch in Form einer Bereichsvariablen schrittweise variieren.

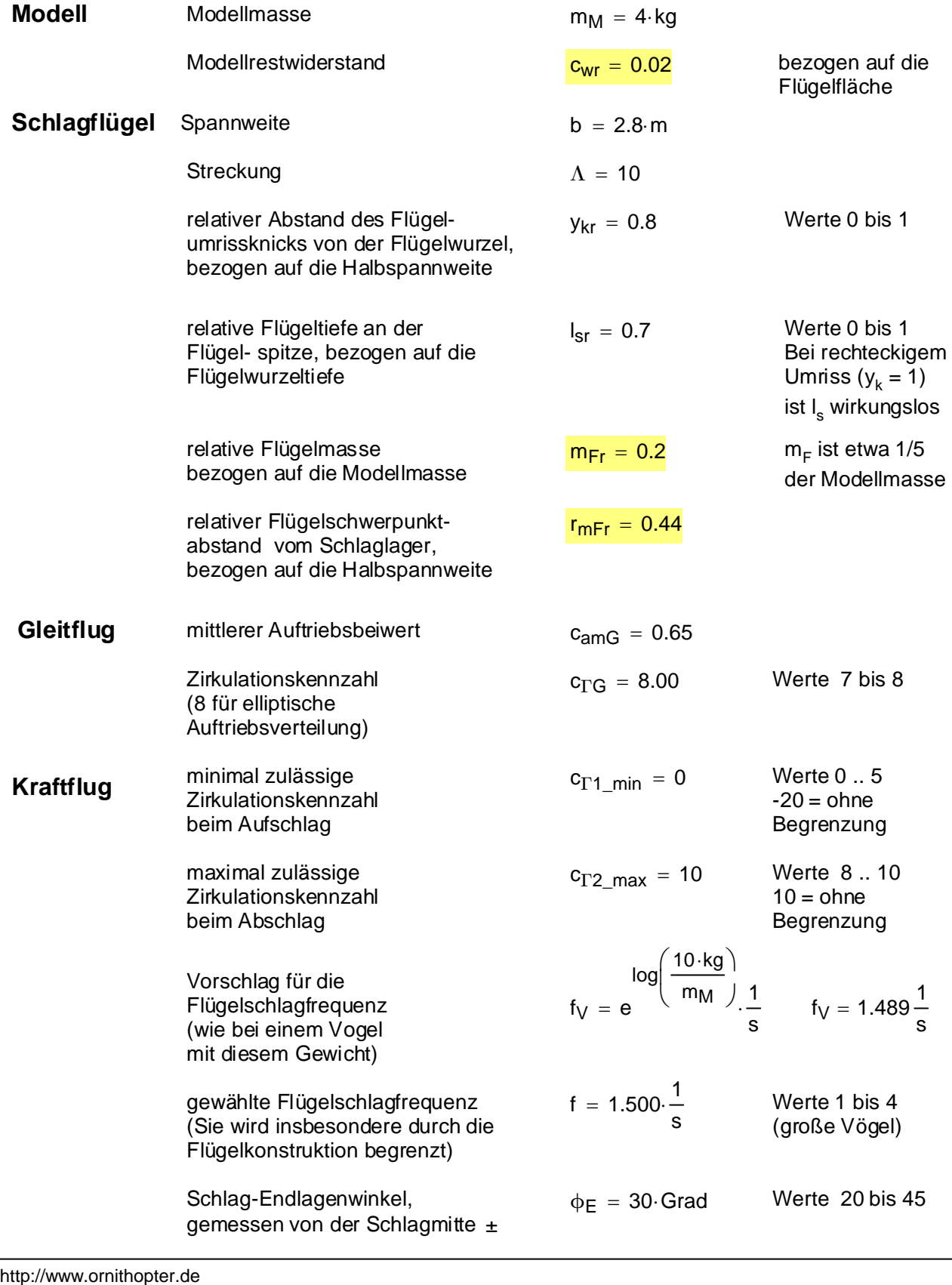

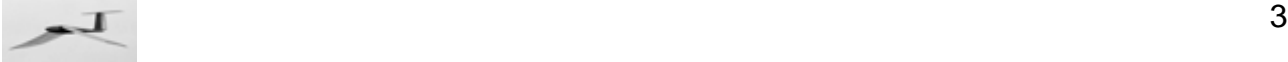

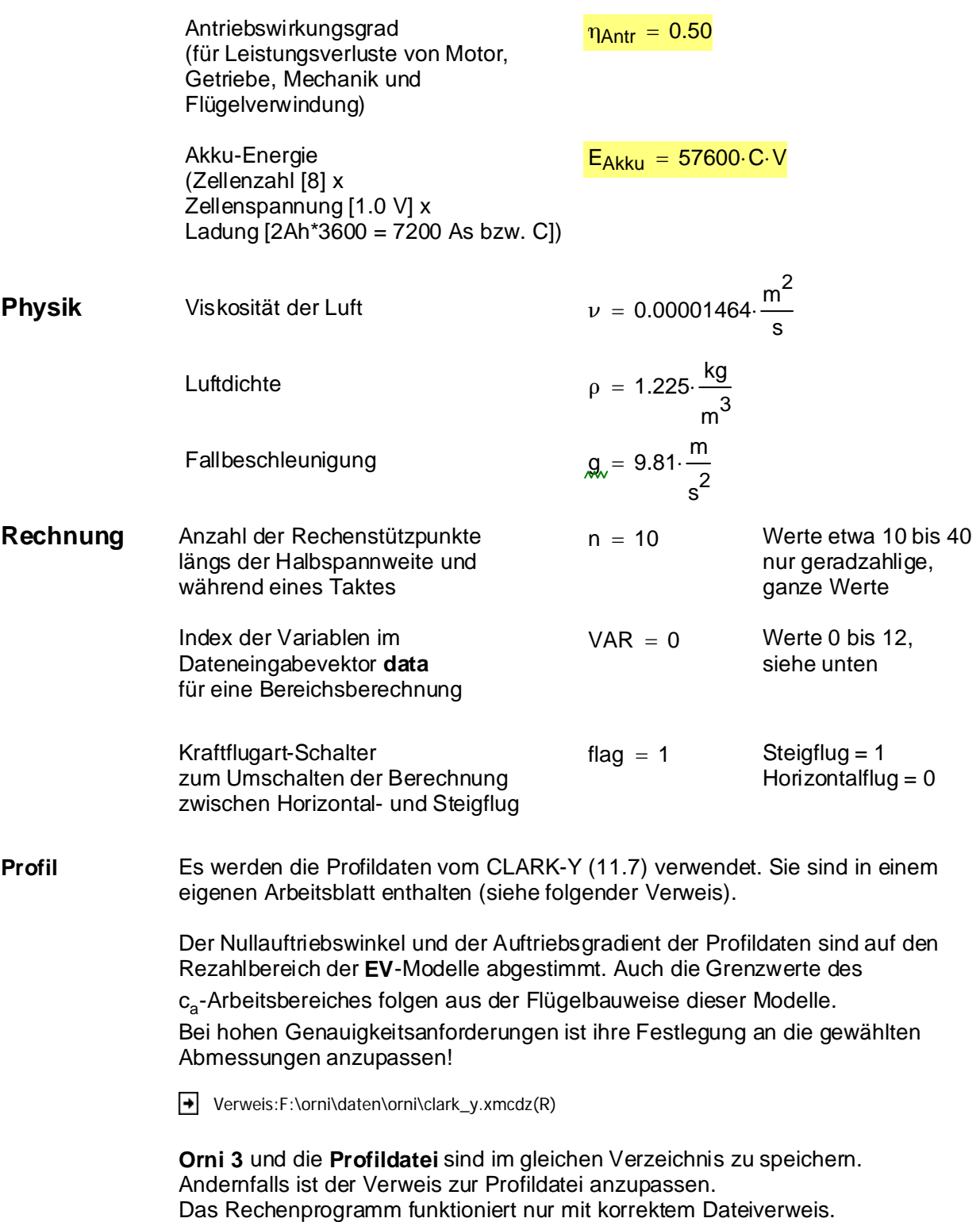

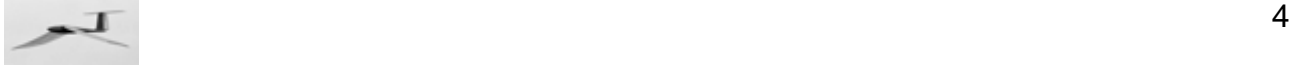

#### **2. Berechnung der Zirkulationskennzahlen**

Nachstehende Bestimmung der Zirkulationskennzahlen basiert auf der Nullstellensuche der von Mathcad bereit gestellten Wurzelfunktion. Dabei wird zunächst mit einer geschätzten, vorgegebenen Zirkulationskennzahl die Verteilung des Auftriebsbeiwertes beschrieben und die kleinste Differenz zum c<sub>2</sub>-Grenzwert berechnet. Von der Wurzelfunktion wird dann die Nullstelle dieser Differenz gesucht und die dazugehörige Zirkulationskennzahl zurückgegeben.

Um bei diesem Rechenverfahren die Variation der verschiedenen Eingangsparameter im späteren Rechnungsgang berücksichtigen zu können, werden diese Eingangsparamter in Form des Vektors **Para** der Wurzelfunktion mit übergeben.

#### **Zirkulationsverteilung**

Die Berechnung der Zirkulation längs der Spannweite ist im Rechnungsgang an mehreren Stellen erforderlich. Zur einfacheren Handhabung soll gelten:

$$
f_{\Gamma N}(y_{\Gamma x}, jx, nx) = \begin{cases} f_{\Gamma N} = \frac{12}{\pi} - 6 \cdot y_{\Gamma x} & \text{if } jx = 0 \\ f_{\Gamma N} = \left(\frac{12}{\pi} - 6 \cdot y_{\Gamma x}\right) \cdot \sqrt{1 - \left(\frac{jx}{nx}\right)^2} + \left(18 \cdot y_{\Gamma x} - \frac{24}{\pi}\right) \cdot \left(\frac{jx}{nx}\right)^2 \cdot \arccosh\left(\frac{nx}{jx}\right) & \text{otherwise} \end{cases}
$$

#### **Beschreibung der c<sub>a</sub>-Verteilung**

Der Einfacheit halber wird in dieser Funktion ohne Einheiten gerechnet.

$$
f_{ca}(\text{Para}, c_{\text{TN}}) = \begin{vmatrix} b = \text{Para}_0 \\ y_{kr} = \text{Para}_1 \\ l_{sr} = \text{Para}_2 \\ l_0 = \text{Para}_3 \\ y_{\text{IG}} = \text{Para}_4 \\ \Gamma_G = \text{Para}_5 \\ \omega_{\text{max}} = \text{Para}_6 \\ k_v = \text{Para}_7 \\ v_K = \text{Para}_8 \\ y_{\text{TN}} = \frac{c_{\text{TN}}}{6 \cdot \pi}
$$

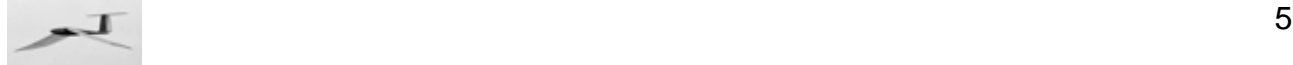

$$
S = \frac{b}{2}
$$
\n
$$
\Gamma_{mK} = \Gamma_{G} \left[ \frac{\frac{2}{I_{0} \cdot c_{\alpha}} \cdot \left( \frac{12}{\pi} - 6 \cdot y_{\Gamma G} \right) + \frac{18}{b} \cdot \left( \frac{1}{\pi} - \frac{2}{3} \cdot y_{\Gamma G} \right)}{\frac{2}{I_{0} \cdot c_{\alpha}} \cdot \left( \frac{12}{\pi} - 6 \cdot y_{\Gamma N} \right) + \frac{18}{b} \cdot \left[ \frac{1}{\pi} - \frac{2}{3} \cdot (y_{\Gamma N}) \right]} \right] \cdot k_{v}
$$
\n
$$
\text{for } j \in 0..n
$$
\n
$$
\mathbf{y}_{j} = \frac{j}{n} \cdot S
$$
\n
$$
\mathbf{l}_{j} = I_{0} \quad \text{if } y_{j} \leq y_{kr} \cdot S
$$
\n
$$
\mathbf{l}_{j} = I_{0} \cdot \left[ 1 - \frac{(1 - I_{sr}) \cdot \left( \frac{j}{n} - y_{kr} \right)}{1 - y_{kr}} \right] \text{ otherwise}
$$
\n
$$
\mathbf{v}_{uKmax} = \mathbf{y}_{j} \cdot \omega_{max}
$$
\n
$$
\mathbf{v}_{eKmax} = \sqrt{\mathbf{v}_{uKmax}^{2} + \mathbf{v}_{K}^{2}}
$$
\n
$$
\Gamma_{N} = \Gamma_{mK} \cdot f_{\Gamma N} (y_{\Gamma N}, j, n)
$$
\n
$$
\mathbf{c}_{aN}
$$
\n
$$
\mathbf{c}_{aN}
$$

#### **Zirkulationskennzahl für den Aufschlag**

$$
f_{c\Gamma1}(\text{Parameter}, c_{\Gamma Nx}) = \begin{vmatrix} c_{aN} = f_{ca}(\text{Parameter}, c_{\Gamma Nx}) \\ \text{Diff} = c_{a\_min} - \min(c_{aN}) \end{vmatrix}
$$

#### **Zirkulationskennzahl für den Abschlag**

$$
f_{cT2}(\text{Parameter}, c_{TNx}) = \begin{vmatrix} c_{aN} = f_{ca}(\text{Parameter}, c_{TNx}) \\ \text{Diff} = \text{max}(c_{aN}) - c_{a\_max} \end{vmatrix}
$$

#### **3. Schlagflug-Rechenprogramm**

Gleit- und Kraftflug des Rechenmodells sind in der folgenden Funktion zusammengefasst.

$$
f_{\text{Flug}}(\text{datax}, k_{vx}, v_{\text{SKx}}, fx) =
$$
  
\n $\begin{aligned}\n\text{VAR} &= \text{datax}_0 \\
\text{flag} &= \text{datax}_1 \\
m_M &= \text{datax}_2 \cdot \text{kg} \\
b &= \text{datax}_3 \cdot m \\
\Lambda &= \text{datax}_4\n\end{aligned}$ 

⎤  $\vert$ 

 $^{\prime}$   $\vert$  $\overline{\phantom{a}}$ ⎦

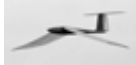

ykr = **datax** 5 lsr = **datax** 6 camG = **datax** 7  $c_{\Gamma G}$  = **datax**<sub>8</sub> c Γ1\_min = **datax** 9  $c_{\Gamma2\_max} = \text{data}x_{10}$  $\Phi$ **E** = **datax**<sub>12</sub>  $E_{Akku} = \text{datax}_{13} \cdot C \cdot V$  $k_v = k_{vx}$  $v_{sK} = v_{sKx} \cdot \frac{m}{s}$  $f = fx \cdot \frac{1}{s}$  $=\frac{b}{2}$ l m bΛ =  $A = I_m$  $= I_m^2 \cdot \Lambda$  $m_F = m_{Fr} \cdot m_M$ v G 2∙m<sub>M</sub>∙g ρ·c<sub>amG</sub>·l<sub>m</sub>·b = Γ G m<sub>M</sub>∙g ρ ⋅ v G ⋅ b = q G ρ v G  $\cdot v_G^2$ 2 =  $F_{WrG} = c_{wr} q_G A$ y Γ G  $c_{\Gamma G}$ 6 ⋅ π =  $\mathsf{I}_0$ l m ykr  $(1 - y_{kr}) \cdot (I_{sr} + 1)$ 2 + =  $\mathsf{l}_{\mathsf{S}\mathsf{r}} \ = \ \mathsf{wenn}\big(\mathsf{y}_{\mathsf{kr}} < \mathsf{1} \,, \mathsf{l}_{\mathsf{S}\mathsf{r}} \,, \mathsf{1} \big)$  $y_j = \frac{j}{n}$ .  $\mathbf{l}_j = I_0$  if  $\mathbf{y}_j \leq \mathbf{y}_{kr}$ for  $j \in 0..n$ 

 $\frac{1}{\sqrt{2\pi}}$ 

 $\equiv$ 

http://www.ornithopter.de Orni 3, Vers. 1.3

$$
\overline{\phantom{1}}
$$

$$
I_{j} = I_{0} \left[ 1 - \frac{(1 - I_{sr}) \left( \frac{y_{j}}{s} - y_{kr} \right)}{1 - y_{kr}} \right] \text{ otherwise}
$$
\n
$$
\Gamma_{G_{j}} = \Gamma_{G} \cdot \left( \frac{12}{\pi} - 6 \cdot y_{TG} \right) \text{ if } j = 0
$$
\n
$$
\Gamma_{G_{j}} = \Gamma_{G} \cdot f_{TN} (y_{TG}, j, n) \text{ otherwise}
$$
\n
$$
c_{aG} = \frac{2 \cdot \Gamma_{G_{j}}}{I_{j} \cdot v_{G}}
$$
\n
$$
\text{Re}_{G} = v_{G} \cdot \frac{I_{j}}{v}
$$
\n
$$
\alpha_{G} = f_{\alpha} (c_{aG}, \text{Re}_{G})
$$
\n
$$
v_{iG} = \Gamma_{G} \cdot \frac{18}{b} \cdot \left[ \frac{1}{\pi} - \frac{2}{3} \cdot y_{TG} + \left( \frac{\pi}{2} \cdot y_{TG} - \frac{2}{3} \right) \cdot \frac{j}{n} \right]
$$
\n
$$
\alpha_{iG} = \text{atan} \left( \frac{v_{iG}}{v_{G}} \right)
$$
\n
$$
\alpha_{EG_{j}} = \alpha_{G} + \alpha_{iG}
$$
\n
$$
\mathbf{F}_{AG_{j}} = \rho \cdot v_{G} \cdot \Gamma_{G_{j}}
$$
\n
$$
\mathbf{F}_{WiG_{j}} = \mathbf{F}_{AG_{j}} \cdot \frac{v_{iG}}{v_{G}}
$$
\n
$$
\mathbf{F}_{WpG_{j}} = f_{cwp} \left( \frac{2 \cdot \Gamma_{G_{j}}}{I_{j} \cdot v_{G}} \cdot v_{G} \cdot \frac{I_{j}}{v} \right) \cdot q_{G} \cdot I_{j}
$$
\n
$$
\mathbf{J}_{F_{j}} = (y_{j})^{2} \cdot \frac{I_{j}}{A} \cdot m_{F}
$$
\n
$$
e_{y_{j}} = \begin{cases} 1 \text{ if } j = 0 \\ 1 \text{ otherwise} \\ 1 \text{ if } j = n \\ 2 \text{ if floor} \left( \frac{j}{2} \right) = \frac{j}{2} \\ 4 \text{ otherwise} \end{cases}
$$
\n
$$
\mathbf{F}_{NiG} = \sum \left( \
$$

⎤⎥⎦

http://www.ornithopter.de Orni 3, Vers. 1.3

 $\overline{a}$ 

I

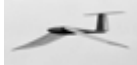

 $F_{WgesG} = F_{WiG} + F_{WpG} + F_{WrG}$  $P_{VG} = v_G \cdot F_{WgesG}$ ε  $\mathsf{F}_{\mathsf{AG}}$ FWgesG = J F  $= \sum \left[\frac{b}{n \cdot 3} \cdot \overrightarrow{(c_y \cdot J_F)}\right]$ ⎡⎢⎣  $v_{K} = v_{G} \cdot k_{v}$  $T = \frac{1}{f}$  $\omega_{\text{max}} = 2 \cdot \pi$  $= 2 \cdot \pi \cdot \frac{\Phi E}{T}$  $\mathbf{Param} = \begin{vmatrix} \mathbf{Y} \mathbf{FG} \end{vmatrix}$  $b \cdot \frac{1}{m}$ ykr lsr  $I_0 \cdot \frac{1}{m}$ y Γ G Γ G  $\cdot \frac{s}{m^2}$ ω<sub>max</sub>·s k v  $v_{K} \cdot \frac{s}{m}$  $\blacksquare$ ⎞⎟⎟⎟⎟⎟⎟⎟⎟⎟⎟⎟⎟⎟⎟⎟⎠ =  $c_{\Gamma 1a} = 0$  $\mathsf{c}_{\Gamma \mathsf{1}} \ = \ \mathsf{wurzel}\big(\mathsf{f}_{\mathbf{c}\Gamma \mathsf{1}}\big(\mathbf{Param}\, , \mathsf{c}_{\Gamma \mathsf{1a}}\big), \mathsf{c}_{\Gamma \mathsf{1a}}\big)$  $\mathtt{c}_{\Gamma1} \ = \ \mathsf{wenn}(\mathtt{c}_{\Gamma1} < \mathtt{c}_{\Gamma1\_min},\mathtt{c}_{\Gamma1\_min},\mathtt{c}_{\Gamma1})$  $c_{\Gamma 2a} = 9$  $\mathrm{c}_{\Gamma2}\ =\ \mathsf{wurzel}\big(\mathsf{f}_{\operatorname{c}\Gamma2} \big(\mathbf{Param}\, , \mathsf{c}_{\Gamma2\mathsf{a}}\big), \mathsf{c}_{\Gamma2\mathsf{a}}\big)$  $\mathtt{c}_{\Gamma2} \,=\, \mathsf{wenn}(\mathtt{c}_{\Gamma2} > \mathtt{c}_{\Gamma2\_max},\mathtt{c}_{\Gamma2\_max},\mathtt{c}_{\Gamma2})$  $z = 2 \cdot n$  $\Phi = 2 \cdot \pi \cdot \frac{1}{\pi} - \frac{\pi}{6}$ i<br>Z 2  $= 2 \cdot \pi \cdot \Phi = \Phi_{\mathsf{E}} \cdot \sin(\Phi)$  $\omega = \omega_{\text{max}} \textcdot \text{cos}(\Phi)$ for  $i \in 0..\, z$ 

$$
\overline{\mathcal{F}}
$$

$$
c_{\text{TK}} = \begin{bmatrix} c_{\text{TG}} - (c_{\text{TG}} - c_{\text{FT}}) \cdot \cos(\Phi) & \text{if} \quad i \leq \frac{z}{2} \\ c_{\text{TG}} + (c_{\text{TG}} - c_{\text{FT}}) \cdot \cos(\Phi) & \text{otherwise} \end{bmatrix}
$$
  
\n
$$
y_{\text{TK}} = \frac{c_{\text{TK}}}{6 \cdot \pi}
$$
  
\n
$$
\Gamma_{\text{mK}} = \Gamma_{\text{G}} \cdot \frac{2}{\sqrt{\frac{10 \cdot c_{\alpha}}{10 \cdot c_{\alpha}} \left(\frac{12}{\pi} - 6 \cdot \text{yrc}\right) + \frac{18}{b} \cdot \left(\frac{1}{\pi} - \frac{2}{3} \cdot \text{yrc}\right)}}{\frac{2}{\sqrt{10 \cdot c_{\alpha}} \left(\frac{12}{\pi} - 6 \cdot \text{yrc}\right) + \frac{18}{b} \cdot \left(\frac{1}{\pi} - \frac{2}{3} \cdot \text{yrc}\right)}} \cdot k_{\text{V}}
$$
  
\nfor  $j \in 0.. n$   
\n
$$
v_{\text{u}} = y_j \cdot \omega
$$
  
\n
$$
v_{\text{e}} = \sqrt{v_{\text{u}}^2 + v_{\text{K}}^2}
$$
  
\n
$$
\text{Re}_{\text{K}} = v_{\text{e}} \cdot \frac{i_j}{\nu}
$$
  
\n
$$
\Gamma_{\text{K}} = \Gamma_{\text{mK}} \cdot f_{\text{TN}}(y_{\text{TK}}, j, n) \text{ otherwise}
$$
  
\n
$$
c_{\text{aK}} = \frac{2 \cdot \Gamma_{\text{K}}}{i_{j} \cdot v_{\text{e}}}
$$
  
\n
$$
\alpha_{\text{K}} = f_{\text{a}}(c_{\text{aK}}, \text{Re}_{\text{K}})
$$
  
\n
$$
F_{\text{Q}} = \rho \cdot v_{\text{e}} \cdot \Gamma_{\text{K}}
$$
  
\n
$$
\delta = -\text{atan}\left(\frac{v_{\text{u}}}{v_{\text{K}}}\right)
$$
  
\n
$$
F_{\text{WiK}} = f_{\text{G}} \cdot \frac{v_{\text{K}}}{v_{\text{e}}}
$$

$$
\overline{\mathcal{A}} \tag{10}
$$

$$
\mathbf{F}_{AM_{i}} = \sum \left[\frac{b}{n_{i}} - \alpha_{EG} \frac{b}{n_{i}}\right]^{2} \text{ if } \mathbf{f} = \sum \left[\frac{b}{n_{i}} - \frac{b}{n_{i}}\frac{c}{c_{y} \cdot F_{AF}}\right]^{2} \cos(\phi)
$$
\n
$$
\mathbf{F}_{SK_{i}} = \sum \left[\frac{b}{n_{i}} \cdot \frac{c_{y} \cdot F_{AF}}{c_{y} \cdot F_{AF}}\right] \cdot \cos(\phi)
$$
\n
$$
\mathbf{F}_{SK_{i}} = \sum \left[\frac{b}{n_{i}} \cdot \frac{c_{y} \cdot F_{SF}}{c_{y} \cdot F_{SF}}\right]^{2} \cdot \cos(\phi)
$$
\n
$$
\mathbf{M}_{SchlA_{i}} = \sum \left[\frac{b}{n_{i}} \cdot \frac{c_{y} \cdot F_{SF}}{c_{y} \cdot F_{BF}}\right]^{2} \cdot \cos(\phi)
$$
\n
$$
\mathbf{M}_{SchlB_{i}} = J_{F} \cdot \left(\frac{2 \cdot \pi}{T}\right)^{2} \cdot \phi_{E} \cdot \sin(\Phi)
$$
\n
$$
\mathbf{M}_{SchlB_{i}} = M_{SchlA_{i}} + M_{SchlB_{i}} + M_{SchlF_{i}}
$$
\n
$$
\mathbf{V}_{\Delta \alpha 1} = \left(\alpha_{EK_{i}} - \alpha_{EG_{i}}\right) \cdot \frac{2}{s} \text{ if } i = z \cdot 0.25
$$
\n
$$
\mathbf{V}_{\Delta \alpha 2} = \left(\alpha_{EK_{i}} - \alpha_{EG_{i}}\right) \cdot \frac{2}{s} \text{ if } i = z \cdot 0.75
$$
\n
$$
\mathbf{c}_{t_{i}} = \begin{vmatrix} 1 & \text{if } i = 0 \\ 1 & \text{if } i = 2 \\ 0 & \text{otherwise} \end{vmatrix}
$$
\n
$$
\mathbf{r}_{Mot} = \sum \left(\frac{1}{z \cdot 3} \cdot \frac{1}{c_{t} \cdot F_{Mot}}\right)
$$
\n
$$
\mathbf{F}_{Mot} = \sum \left(\frac{1}{z \cdot 3} \cdot \frac{1}{c_{t} \cdot F_{Mot}}\right)
$$
\n
$$
\mathbf{r}_{Wrk} = c_{wr} \frac{\rho}{2}
$$

http://www.ornithopter.de Orni 3, Vers. 1.3

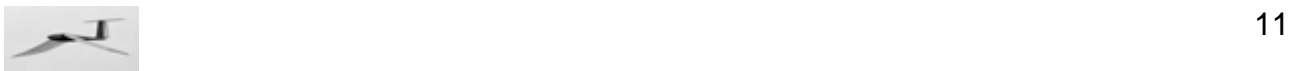

$$
s_{x} = v_{K}t_{K}
$$
\n
$$
s_{x} = v_{K}t_{K}
$$
\n
$$
s_{x} = \tan\left(\frac{v_{sK}}{v_{K}}\right)
$$
\n
$$
h_{s} = s_{x} \sin(\gamma)
$$
\n
$$
CL = \frac{P_{Mott}}{m_{M} \cdot v_{K}}
$$
\n
$$
M_{Schlim} = \min(M_{Schlyes})
$$
\n
$$
M_{Schlim} = \max(M_{Schlyes})
$$
\n
$$
M_{Schlim} = \max(M_{Schlyes})
$$
\n
$$
F_{x} = \sum_{r} \left(\frac{1}{z \cdot 3} \cdot e_{r} \cdot F_{AM}\right) - m_{M} \cdot g \cdot \cos(\gamma)
$$
\n
$$
F_{x} = F_{s} - F_{WTK} - m_{M} \cdot g \cdot \sin(\gamma)
$$
\n
$$
\mu = \frac{sf}{v_{K}}
$$
\n
$$
V_{\Delta \alpha K} = V_{\Delta \alpha 1} - V_{\Delta \alpha 2}
$$
\n
$$
V_{\Delta \alpha K} = V_{\Delta \alpha 1} - V_{\Delta \alpha 2}
$$
\n
$$
F_{x} \cdot \frac{1}{N}
$$
\n
$$
F_{x} \cdot \frac{1}{N}
$$
\n
$$
u_{m}d\left(v_{G} \cdot \frac{s}{m}, 2\right)
$$
\n
$$
u_{m}d(\epsilon, 1)
$$
\n
$$
u_{m}d(\epsilon, 1)
$$
\n
$$
u_{m}d(\epsilon, 1)
$$
\n
$$
u_{m}d(\epsilon, 2)
$$
\n
$$
u_{m}d(\epsilon, 3)
$$
\n
$$
u_{m}d(\epsilon, s, 3)
$$
\n
$$
u_{m}d(\epsilon, s, 3)
$$
\n
$$
u_{m}d(\epsilon, s, 3)
$$
\n
$$
u_{m}d(\epsilon, s, 3)
$$
\n
$$
u_{m}d(\epsilon, s, 3)
$$
\n
$$
u_{m}d(\epsilon, s, 3)
$$
\n
$$
u_{m}d(\epsilon, 1, 0)
$$

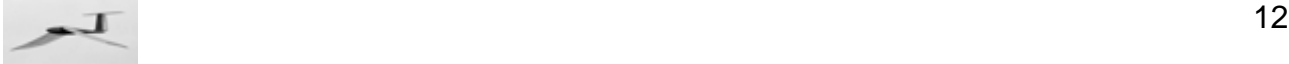

$$
\text{rand}\left(h_{s} \cdot \frac{1}{m}, 0\right)
$$
\n
$$
\text{rand}\left(h_{s} \cdot \frac{1}{m}, 0\right)
$$
\n
$$
\text{rand}\left(t_{K} \cdot \frac{1}{s}, 0\right)
$$
\n
$$
\text{rand}\left(t_{K} \cdot \frac{1}{s}, 0\right)
$$
\n
$$
\text{rand}\left(C_{L} \cdot \frac{\text{kg} \cdot \text{km}}{\text{W} \cdot s}, 0\right)
$$
\n
$$
\text{rand}\left(M_{\text{Schl\_max}} \cdot \frac{1}{N \cdot m}, 0\right)
$$
\n
$$
\text{rand}\left(V_{\Delta \alpha K} \cdot \frac{m}{\text{Grad}}, 1\right)
$$

 $\overline{\phantom{a}}$  $\overline{\phantom{a}}$  $\overline{\phantom{a}}$  $\overline{\phantom{a}}$  $\overline{\phantom{a}}$  $\overline{\phantom{a}}$  $\overline{\phantom{a}}$  $\overline{\phantom{a}}$  $\overline{\phantom{a}}$  $\overline{\phantom{a}}$  $\overline{\phantom{a}}$  $\overline{\phantom{a}}$  $\overline{\phantom{a}}$  $\overline{\phantom{a}}$ 

⎠

# **4. Gleichgewichtsuche in x- und z-Richtung**

Die Gleichgewichtsuche erfolgt durch abwechselnde Nullstellensuche der Kraftsummen in x- und in z-Richtung und zwar solange, bis gleichzeitig ein Kräftegleichgewicht in beiden Richtungen besteht. Dabei wird bei jedem Schritt mit dem Wert des Variationsparamter weiter gerechnet, der vorher in der anderen Kraftrichtung zur Nullstelle geführt hat.

- Bei der Suche nach dem Kräftegleichgewicht in **z-Richtung** wird immer der Fluggeschwindikgeitsfaktor  $k_v$  variiert.
- Für das Kräftegleichgewichtsuche in **x-Richtung** wird beim Steigflug die Steiggeschwindigkeit v<sub>sk</sub> und beim Horizontalflug die Flügelschlagfrequenz f als Variationsparameter verwendet.

Die Startwerte der Variablen für die Nullstellensuche werden innerhalb der Funktion vorgegeben.

$$
f_{GG}(data1) = \begin{cases} k_v = 1 \\ flag = data1_1 \\ \text{if flag = 1} \\ \begin{cases} v_{SK} = 1 \\ f = data1_{11} \\ \text{otherwise} \end{cases} \\ v_{SK} = 0 \\ f = 1 \\ \text{for z3} \in 0..10 \end{cases}
$$

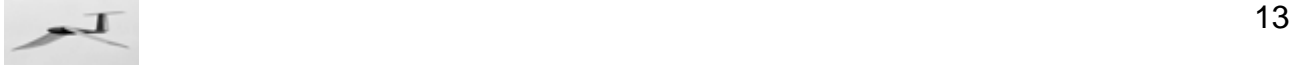

$$
GG\_Variable = \begin{pmatrix} k_v \\ v_{sK} \\ f \end{pmatrix}
$$
  
\n
$$
F = f_{F|ug}(data1, k_v, v_{sK}, f)
$$
  
\nbreak if  $|F_3| < 10^{-4}$  if  $|F_2| < 10^{-3}$   
\n $k_{v3} = \text{wurzel}(f_{F|ug}(data1, k_v, v_{sK}, f)_2, k_v)$   
\nif flag = 1  
\n
$$
\begin{vmatrix} v_{sK3} = \text{wurzel}(f_{F|ug}(data1, k_{v3}, v_{sK}, f)_3, v_{sK}) \\ v_{sK} = v_{sK3} \end{vmatrix}
$$
  
\notherwise  
\n
$$
\begin{vmatrix} f_3 = \text{wurzel}(f_{F|ug}(data1, k_{v3}, v_{sK}, f)_3, f) \\ f = f_3 \\ k_v = k_{v3} \end{vmatrix}
$$

# **5. Eingabe der Modelldaten**

Nur als Anhaltspunkt werden die als Bereichsvariable in Betracht kommenden Parameter von obigem Modellvorschlag an einen neuen Datenvektor **data** übergeben und zunächst nur angezeigt.

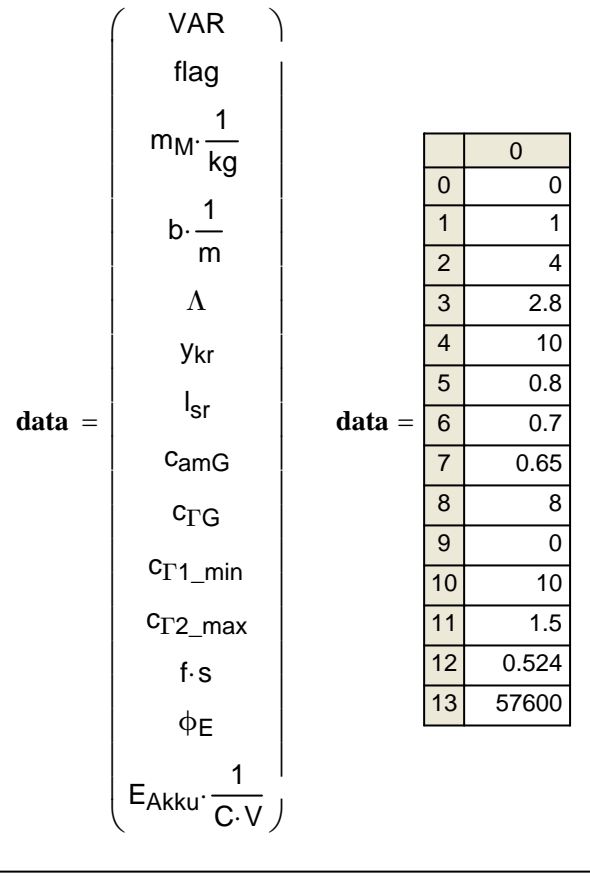

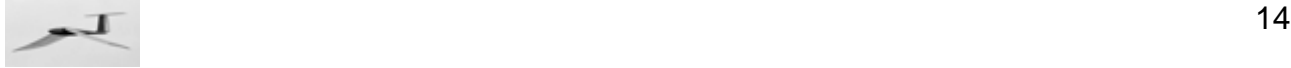

Im nächsten Schritt werden diese Werte erneut an den **data**-Vektor übergeben. Es besteht nun im Nahbereich der Ergebnissanzeige die Möglichkeit, die Eingangsparamter zu verändern.

Die Dateneingabe erfolgt in nachstehendem, farblich hervorgehobenen Feld. Zur leichteren Orientierung sind daneben in Textform die Bezeichnungen der Parameter mit ihren Indizes im **data**-Vektor aufgelistet.

Die Größe der Eingabewerte wird nicht kontrolliert. Sie stehen untereinander in Beziehung und sollten nach modellbautechnischen Gesetzmäßigkeiten plausibel sein. Andernfalls ist wahrscheinlich kein Kräftegleichgewicht erreichbar.

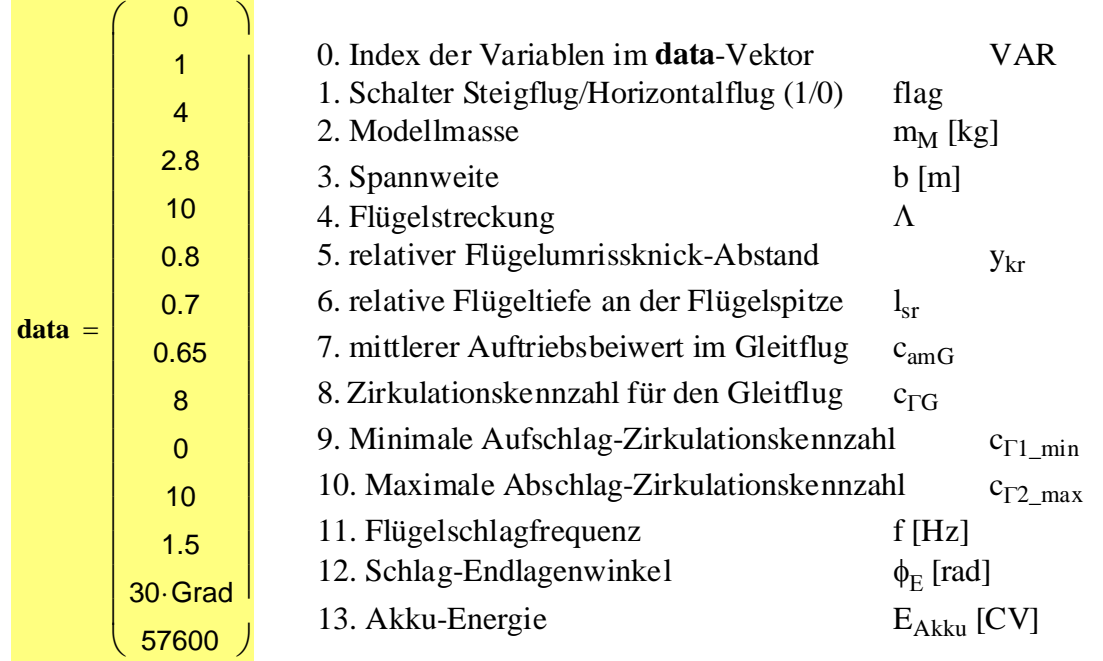

Diese neuen Daten kommen nun beim Aufruf der Funktion für die Gleichgewichtsuche zum Einsatz.

**Variable** =  $f_{GG}(data)$ 

Schließlich werden die zum Gleichgewicht führenden Werte von  $k_v$  und  $v_{sk}$  angewendet und das Modell im Gleichgewichtszustand berechnet. Für die Gleichgewichtsuche im Horizontalflug wird auch noch die Flügelschlagfrequenz f an die Funktion mit übergeben.

 $\text{Flug} = \text{f}_{\text{Flug}}(\text{data}, \text{Variable}_0, \text{Variable}_1, \text{Variable}_2)$ 

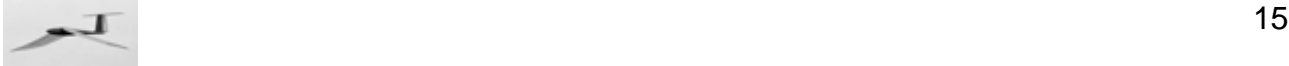

## **6. Ergebnis der Modelldaten**

Für die Auswertung wurden 21 Ausgabeparameter ausgewählt.

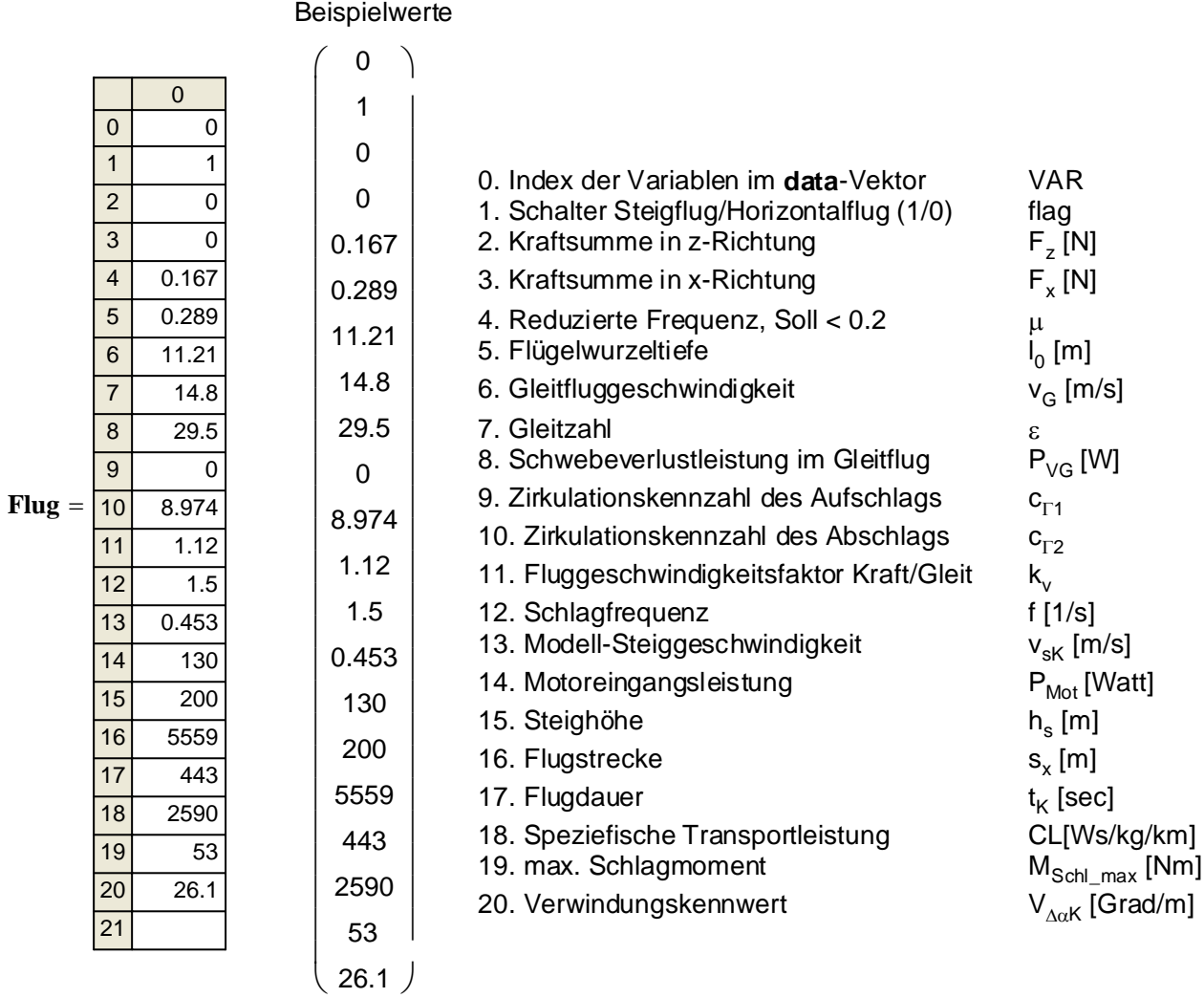

Nur wenn die Kräfte F<sub>z</sub> und F<sub>x</sub> gleichzeitig gleich Null sind und die reduzierte Frequenz  $\mu$  kleiner 0,2, ist das Rechenergebnis auf die Praxis übertragbar.

Bei ungeeigneter Modellkonfiguration ist ein Kräftegleichgewicht nicht möglich. In diesem Fall entfällt die Ergebnisanzeige und Mathcad meldet einen Fehler. Ein oder mehrere relevante Eingangsparamter sind dann im **data**-Vektor zu ändern.

Mit diesem Rechenmodell lässt sich nun sehr schön ein in Planung befindliches Ornithoptermodell in verschiedenen Zielrichtungen optimieren. Dazu wählt man beispielsweise ein bestimmtes Modellgewicht, eine bestimmte Spannweite oder einen anderen Paramter als Fixpunkt aus und versucht dann das bestmögliche Ergebnis zu erzielen. Als Zielrichtung interessieren vielleicht die

- größte Steighöhe
- höchste Steiggeschwindigkeit
- größte Flugstrecke im Horizontalflug
- geringste Antriebsleistung im Horizontalflug
- kleinste Flügelverwindung (womöglich sogar ohne Armflügelverwindung), usw.

Natürlich kommen auch Kombinatinen mehrerer Ziele in Betracht, beispielsweise die vorstehend genannten zusammen mit Gleitflugdaten.

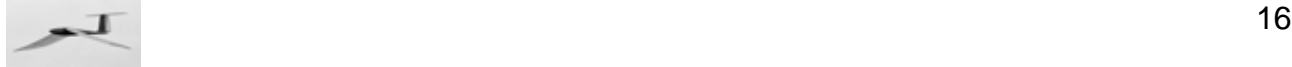

Es werden zwar eine ganze Reihe möglicher Eingangsparamter automatisch festgelegt (c<sub>Γ1</sub>, c<sub>Γ2</sub>, v<sub>sK</sub>, k<sub>v</sub>). Eine Vielzahl von Kombinationsmöglichkeiten bleibt aber bestehen. Die hinter den

Entwicklungsrichtungen liegenden Gesetzmäßigkeiten sind daher gar nicht so leicht zu erkennen. Gerade das macht aber die Suche nach den Optima recht spannend (beispielsweise folgende Fragestellung: Große Flügelstreckungen sind gut für lange Flugstrecken und kleine Flügelstreckungen sind gut für große Steighöhen. Wie verhält sich dabei aber die Motorleistung?).

# **7. Horizontalflug**

Das Flugverhalten eines Ornithopter mit Profilschlagflügeln ist ein wenig mit dem eines Motorseglers vergleichbar. Im Modellmotorflug strebt man damit hauptsächlich einen kräftigen Steigflug an und im Gleitflug eine große Gleitzahl. Man will schnell Höhe gewinnen um dann in der Termik zu Kurbeln. Aber auch die Erzielung großer Flugstrecken kann dabei eine Optimierungsrichtung sein.

Die Stärke des Schlagfluges dürfte im Streckenflug liegen. Vögel bringen es dabei zu phantastischen Leistungen. Im Flugmodellbau ist der Streckenflug aber eine eher seltene Disziplin. Hier liegen jedenfalls keine Daten vom Streckenflug motorisierter Flugmodelle vor. Um Propellermodelle mit Ornithoptern vergleichen zu können, sollten die Daten etwas über die zurückgelegte Flugstrecke (ohne Windeinfluss) pro Wattstunde und pro Kilogramm Modellmasse aussagen (speziefische Transportleistung).

Um bei Schlagflügelmodellen wenigstens theoretische Betrachtungen über den Horizontalflug anstellen zu können, bietet das Rechenmodell die Möglichkeit diesen gezielt zu untersuchen. Man kann dazu bei der automatischen Kraftgleichgewichtsuche zwischen Steigflug und Horizontalflugberechnung wechseln.

Die Umschaltung erfolgt mit dem Eingangsparamter "flag". Statt im Steigflug (flag = 1) mit der Variablen  $v_{sk}$ , wird im Horizontalflug (flag = 0) durch Variation der Flügelschlagfrequenz f ein Kräftegleichgewicht in x-Richtung gesucht. Die Flügelschlagfrequenz ist dabei in der Regel kleiner als beim Steigflug. Man sollte aber neben anderen Veränderungen zusätzlich auch die Zirkulationskennzahlen von Auf- und Abschlag weiter eingrenzen, also näher an die Zirkulationskennzahl des Gleitfluges heranrücken.

Durch geeignete Parameterwahl ist ein Modell mit dem Gewicht und der Energie wie im Rechenbeispiel durchaus so hinzutrimmen, dass es im Horizontalflug Flugstrecken über 10 km schafft. Dies wird insbesondere mit großen Flügelstreckungen erreicht. Allerdings ist dabei zu beachten, dass der hier praktizierte Bezug des Modellrestwiderstandbeiwertes cwr auf die Flügelfläche A - statt auf die Rumpfquerschnitt oder Leitwerksfläche - ein Vereinfachung darstellt. Bei großen Veränderungen der Flügelstreckungen verzerrt das die Ergebnisse etwas.

## **8. Bereichsberechnung**

Um bei der Auswertung die Veränderungen bei Variation eines Paramters leichter beurteilen zu können, soll nun die Berechnung in einem ganzen Datenbereich ermöglicht werden. Dazu dient die folgende Funktion  $f_{\text{Reihe}}$ .

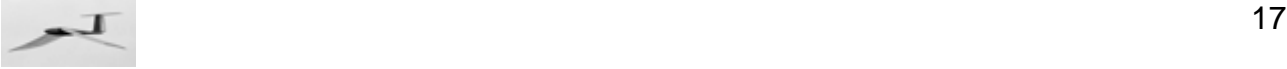

 $f_{\mathsf{Reihe}}(\mathsf{data2}, \mathsf{VAR\_Nr}, \mathsf{Anfang}, \mathsf{Anzahl}, \mathsf{Schrittweite}) = \; | \; \mathsf{data3} \; = \; \mathsf{data2} \; | \;$ **data3**∨AR\_Nr = Anfang + w Schrittweite  $Var = f_{GG}(data3)$  $data3<sub>0</sub> =$  Anfang + w Schrittweite  $\mathbf{E}$ **rgebnis**  $\overset{\langle \mathbf{w} \rangle}{=}$  f<sub>Flug</sub>(data3 , Var<sub>0</sub> , Var<sub>1</sub> , V for  $w \in 0$ .. Anzahl **Ergebnis**

(nur teilweise abgebildetes "Ergebnis<w>" muss heißen = fFlug(data3,Var0,Var1,Var2)

Neben den Variationswerten des Bereichsparameters wird dieser Funktion auch der **data**-Vektor mit den Eingabedaten übergeben.

### **8.1 Festlegung der Bereichsvariablen**

Die Festlegung der Bereichsvariablen erfolgt in den nachstehenden, farblich hervorgehobenen Feldern. Mit dem "Index der Variablen" bestimmt man, welche der Eingangsparamter als Bereichsvariable verwendet werden soll. Zur Erinnerung sind daneben in Textform die Namen der Variablen und ihre Indizes im **data**-Vektor noch einmal aufgelistet.

Die Werte der übrigen drei farblich hervorgehobenen Felder beschreiben den gewünschten Untersuchungsbereich.

Beim Horizontalflug ist die Variation der Flügelschlagfrequenz wirkungslos !

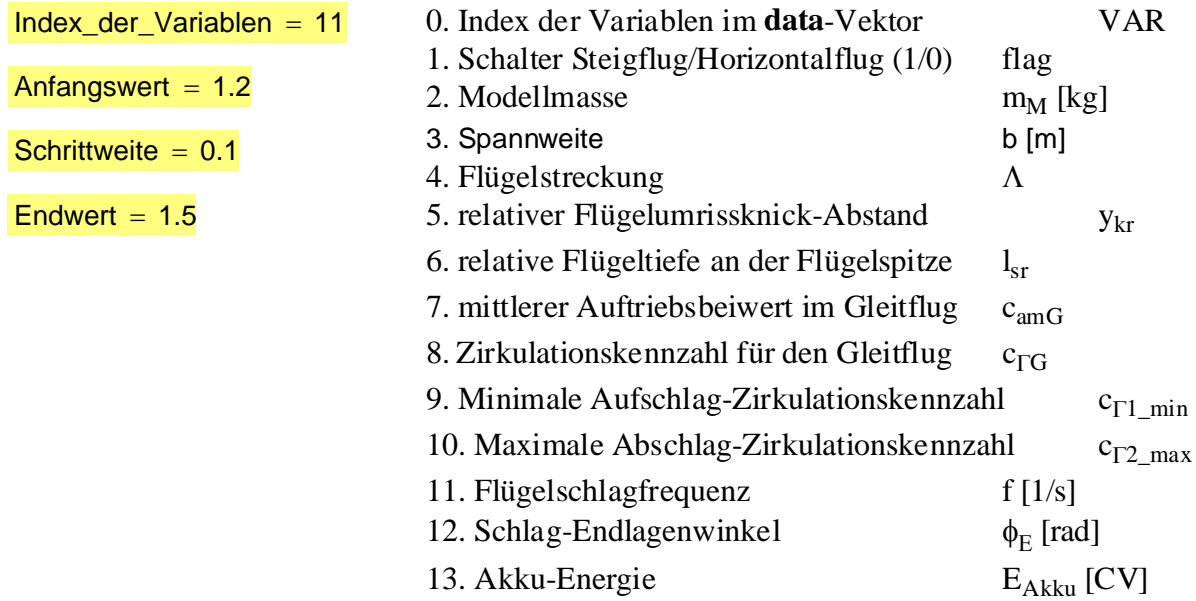

Diese Werte werden nun an die Funktion f<sub>Reihe</sub> übergeben.

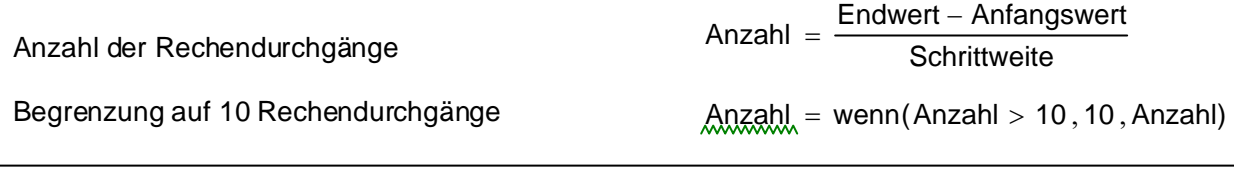

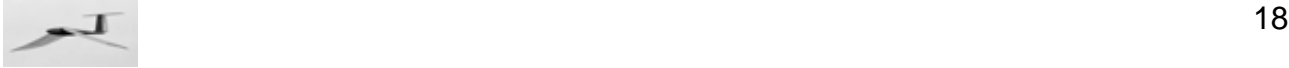

#### Achtung !

Die Berechnung im Datenbereich kann einige Minuten dauern. Um unbeabsichtigte Rechengänge zu vermeiden, sollte man vor der Aktivierung der nachstehenden Gleichung die automatische Berechnung des Arbeitsblattes abschalten.

#### **8.2 Ergebnis der Bereichsberechnung**

 $Matrix = f<sub>Reihe</sub> (data, Index\_der_Variablen, Anfangswert, Anzahl, Schrittweite)$ 

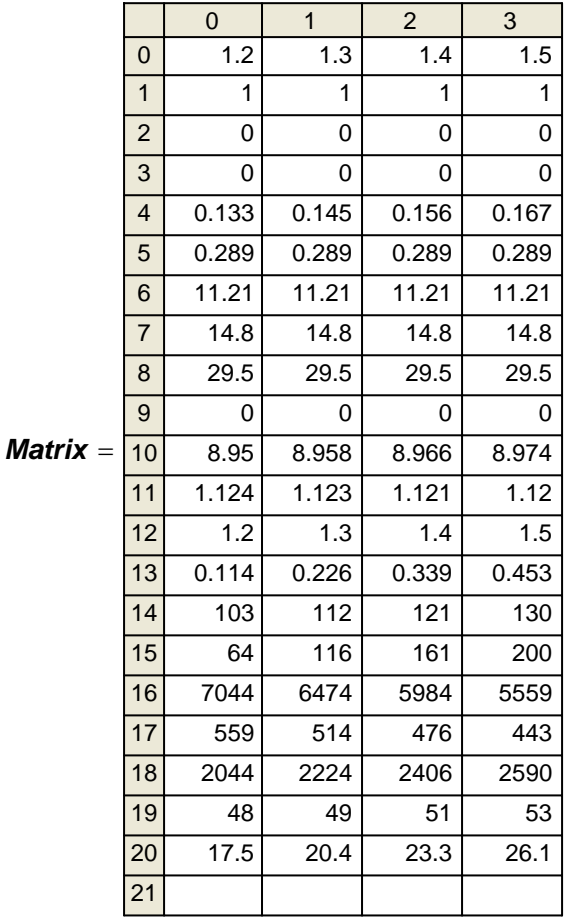

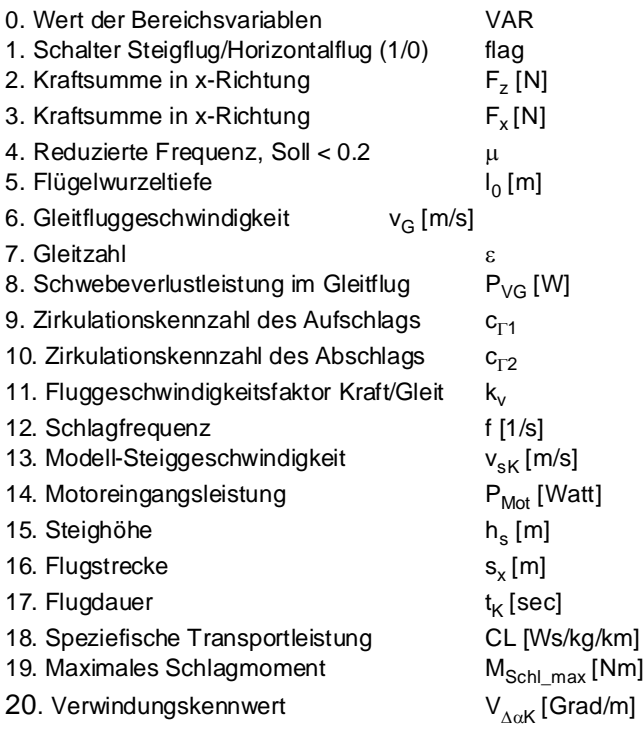

Bei ungeeigneter Modellkonfiguration ist ein Kräftegleichgewicht nicht möglich. Wenn dies auch nur bei einem der Bereichsschritte der Fall ist, entfällt die ganze Ergebnisanzeige und Mathcad meldet einen Fehler. Die Daten der Bereichsvariablen sind dann in geeigneter Weise abzuändern. Das Fenster geeigneter Modellkonfigurationen ist relativ klein.

Nur wenn die Kräfte  $F_z$  und  $F_x$  eines Rechenschrittes gleichzeitig Null sind und seine reduzierte Frequenz µ kleiner 0,2 ist, ist das Rechenergebnis auf die Praxis übertragbar.

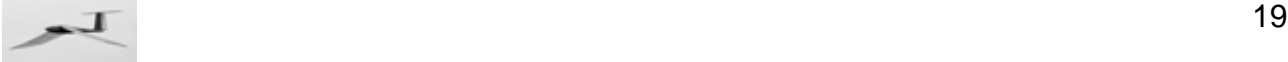

Zur besseren Darstellung sind in nachfolgender Grafik einige Werte durch 10 dividiert.

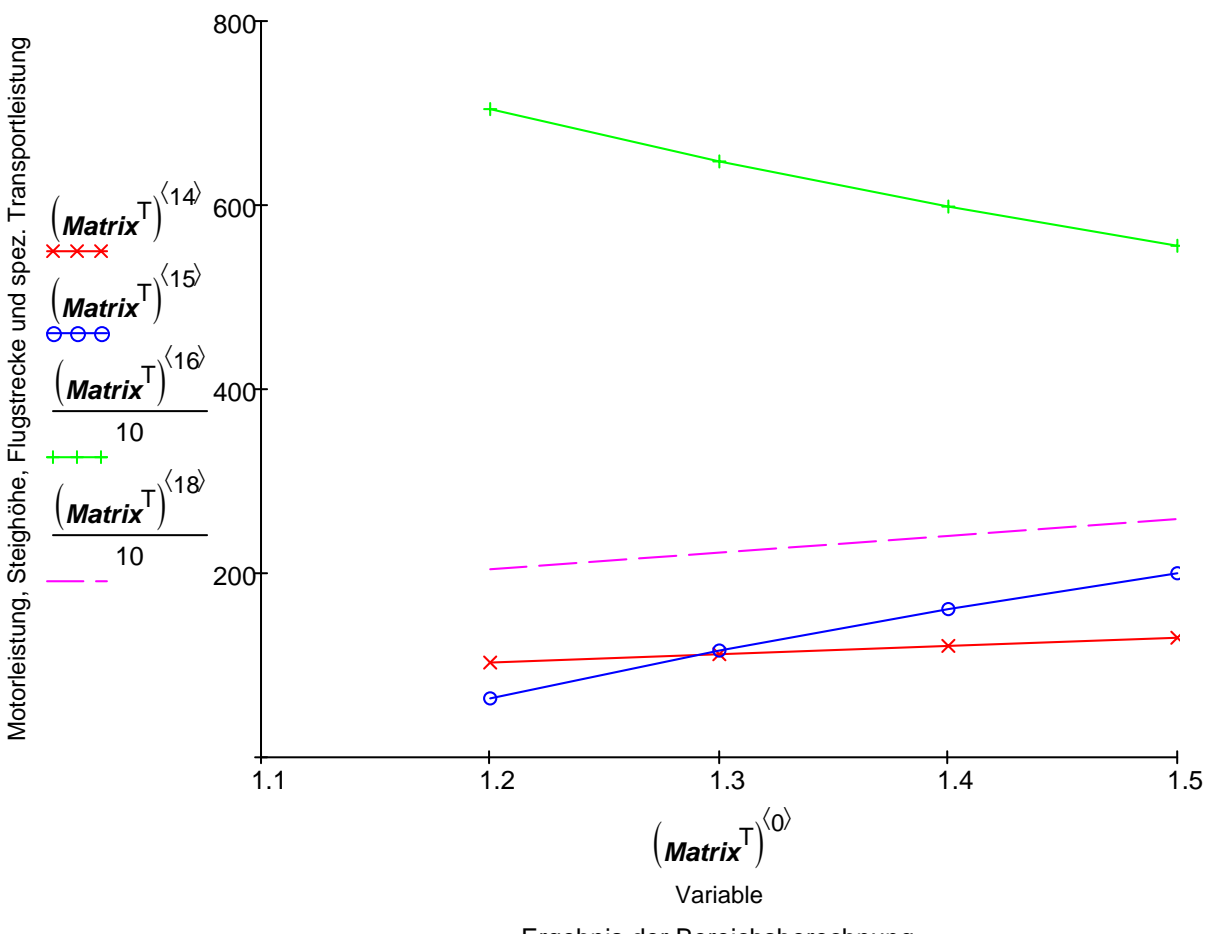

Ergebnis der Bereichsberechnung

In der Praxis werden bei einem Modell meist mehrere Ziele gleichzeitig verfolgt. Beispielsweise soll ein Ornithopter eine möglichst große Steighöhe, bei kleiner Motorleistung und mit kleiner Flügelverwindung erzielen und womöglich auch noch gut im Gleitflug sein. Die diesbezüglich mit dem Rechenmodell erzielbare Datenflut führt leicht zur Verwirrung. Besser ist es, eine zusammenfassende Benotungen jeder Modellkonfiguration zu haben.

Dazu wäre zunächst eine zahlenmäßige **Bewertung** (z. B. mit Werten von 1 bis 10) der Ergebnisse der einzelnen Ausgabeparameter erforderlich.

Außerdem ist jeder der Ausgabeparameter entsprechend der Aufgabenstellung und der persönlichen Beurteilung zu **gewichten** (z. B. ebenfalls mit Werten von 1 bis 10). Dies dient insbesondere der Betonung der einzelnen Ausgabeparamter unereinander.

Die Bewertung und Gewichtung kann dann durch Produktbildung in einer **Gesamtnote** jeder Modellkonfiguration zusammengefasst werden.

Mit so einer Gesamtnote sind zahlenmäßige Vergleiche des Modells als Ganzes möglich. Dieses beim **EV7** und **EV8** praktizierte Konzept ist aber hier mit Mathcad und für womöglich sehr unterschiedliche Modellgrößen erst noch zu verwirklichen.